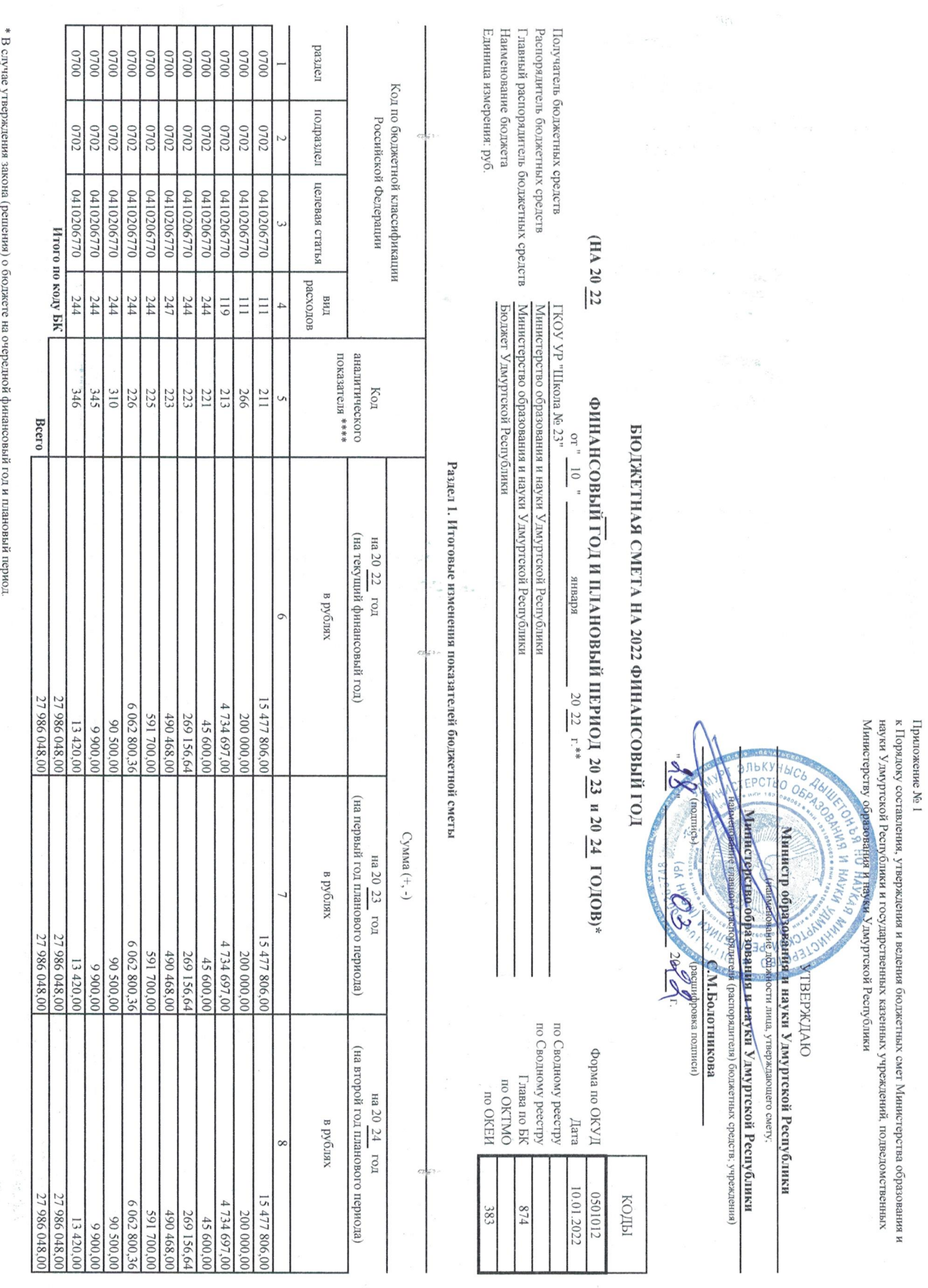

 $\tilde{\epsilon}$ 

\*\* Указывается дата подписания изменений показателей, в случае утверждений показателей сметы руководителем -дата утверждения изменений показателей сметы.

 $\hat{\pi}$ 

 $\epsilon$ 

\*\*\* Раскоды, осуществлены в полнения функций учреждения, установления по полнения полнения полнения полнения рассийской федерации, 2007, № 18, ст. 2191; 2013, № 18, ст. 2291; 2013, № 18, ст. 0983)

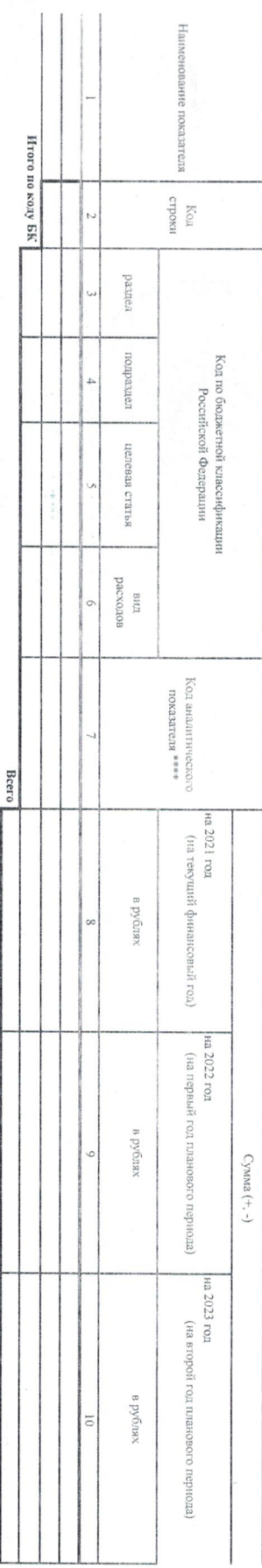

Рада 3. Тиниты болдон көрөлөмдөн баштан тараланын канан таралар канан баштан көрөлүштөрүн тараланын керимерчекти таралаштан мекбидеттирдергө, колдону мекбидеттирдергө, колдону мекбидеттирдергө, колдонун көрөлүштөрүнүн тар

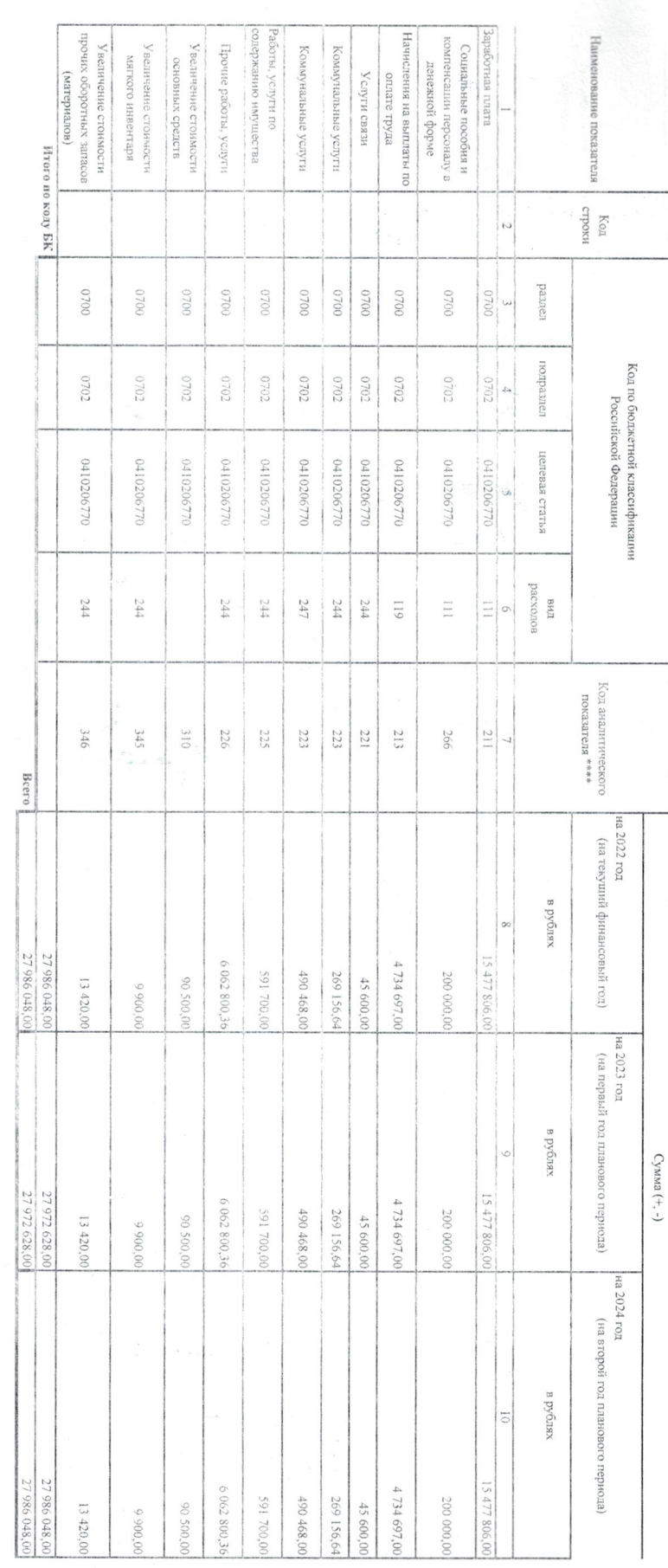

 $\begin{array}{c} \frac{1}{2} \frac{1}{2} \frac{$ j.<br>Rođenja

Ø

## Раздел 2. Лимиты бюджетных обязательств по расходам получателя бюджетных средств \*\*\*

 $\tilde{\epsilon}$ 

Подготовлено с использованием системы КонеультантПлине

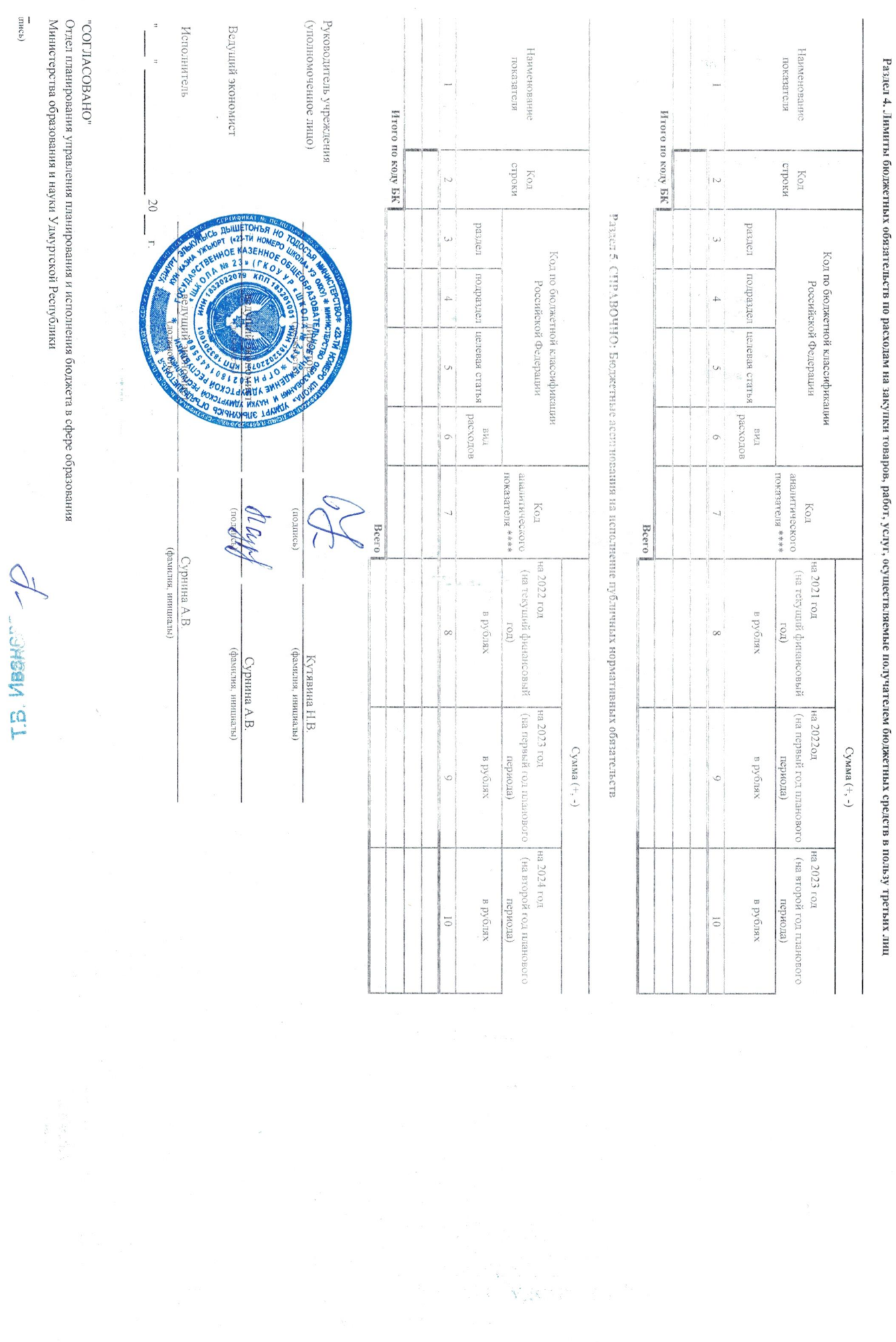

 $\bar{\beta}$ 

 $\bar{z}$ 

 $\bar{\mathbf{r}}$ 

(чэни)